Philosophische Fakultät Sarajevo Abteilung für Germanistik

# **Leitfaden zum Schreiben von**

# **wissenschaftlichen Seminar- und Bachelorarbeiten**

Stand: März 2023

# **Inhaltsverzeichnis**

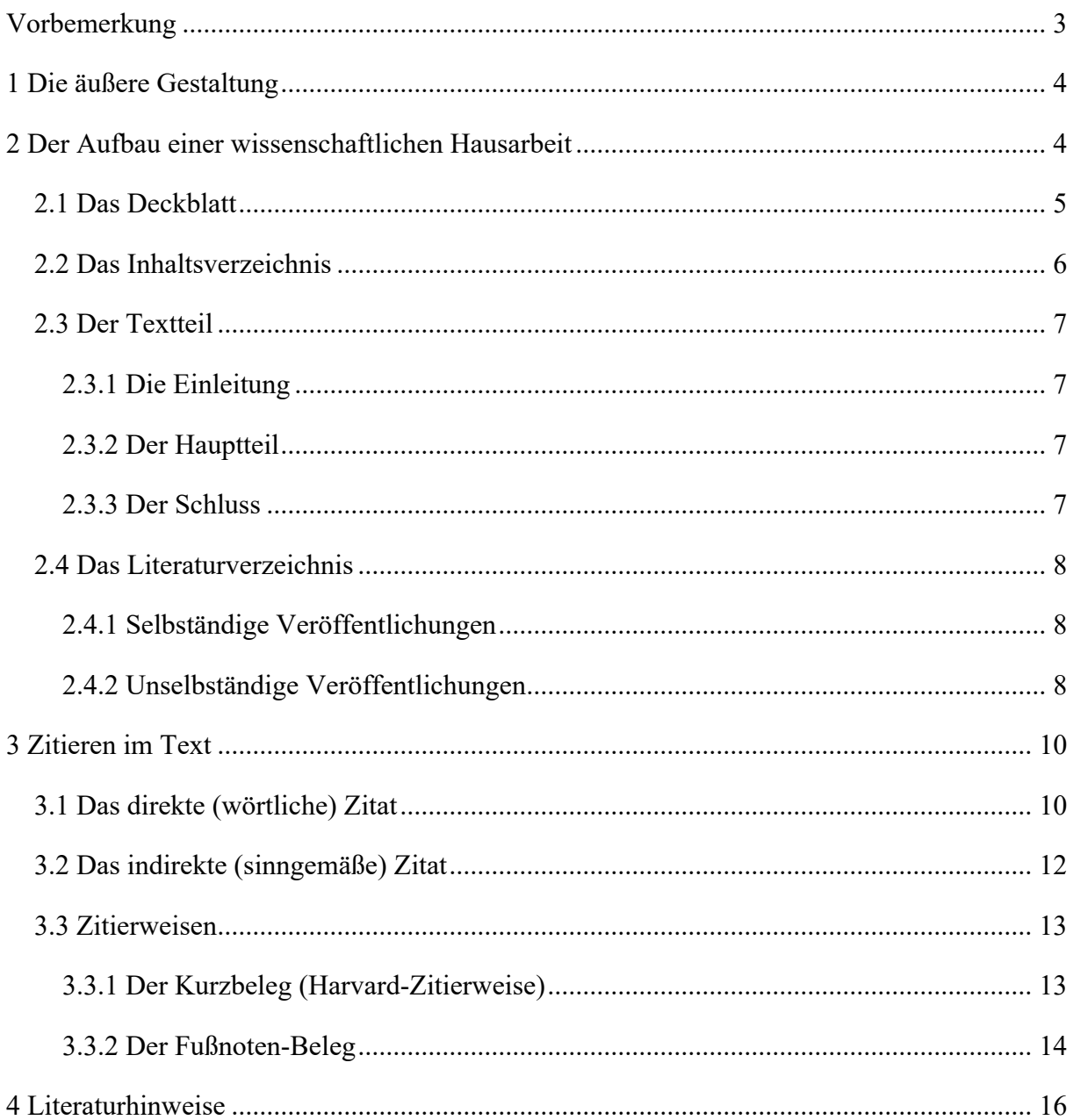

# **Vorbemerkung**

Im Rahmen des Unterrichts an der Abteilung für Germanistik der Philosophischen Fakultät der Universität Sarajevo sollen Sie selbständig Hausarbeiten sowie Bachelor- und Masterarbeiten verfassen. Diese sind ihrer Zielsetzung nach wissenschaftliche Arbeiten. Das bedeutet, dass Sie sich darin intensiv mit einem Thema und mit Fachtexten zu diesem Thema auseinandersetzen. Dabei müssen alle Ihre Aussagen nachvollziehbar und überprüfbar sein. In wissenschaftlichen Texten wird immer wieder auf andere Texte Bezug genommen, das heißt: es wird viel zitiert und es wird genau angegeben, woher die Zitate stammen.

Neben dem Inhalt sind bei wissenschaftlichen Arbeiten einige formale Aspekte zu berücksichtigen: die äußere Form, der Aufbau und korrekte Quellenangaben. Dies ermöglicht eine leichtere Lesbarkeit, Übersichtlichkeit und damit Verständlichkeit.

Für die formale Gestaltung wissenschaftlicher Texte gibt es unterschiedliche Konventionen, was beispielsweise die Zitierpraxis betrifft. Das vorliegende Merkblatt präsentiert einige davon. Wesentlich ist, dass Sie sich für ein bestimmtes Verfahren entscheiden und dieses dann konsequent anwenden. Wenn Sie sich an die Vorschläge dieses Merkblatts halten, erlaubt Ihnen das, Ihrer Arbeit eine einwandfreie Form zu geben.

Am Schluss des Merkblatts finden Sie Literaturhinweise zum wissenschaftlichen Arbeiten, die das Thema ausführlicher behandeln und Ihnen als Hilfestellung dienen sollen. Alle Bücher dieser Liste können an der Abteilungsbibliothek (Lektorenzimmer) oder an der Fakultätsbibliothek ausgeliehen werden.

# **1 Die äußere Gestaltung**

Zur Formatierung gelten folgende Empfehlungen:

- Hochformat A4
- Fortlaufende Angabe der Seitenzahlen am oberen oder unteren Rand
- 1,5-facher Zeilenabstand
- Ausrichtung im Blocksatz
- Verwenden Sie eine gut lesbare Schrift: z. B. Times New Roman mit Schriftgröße 12, oder Arial mit Schriftgröße 11.
- Vermeiden Sie zu "bunte" Formatierungen, d. h. verwenden Sie nicht mehr als zwei Schriftarten und drei Schriftgrade.
- *Kursivdruck* sollte nur für objektsprachliche Ausdrücke verwendet werden, d.h. für Sprache, über die man redet (v.a. in linguistischen Arbeiten). Zur Hervorhebung von wichtigen Begriffen können **Fettdruck** oder Unterstreichungen sparsam verwendet werden. *Mehrfache Hervorhebungen* sind zu vermeiden.
- Die Arbeiten sollten einseitig bedruckt und geheftet abgegeben werden.
- Randeinstellungen:

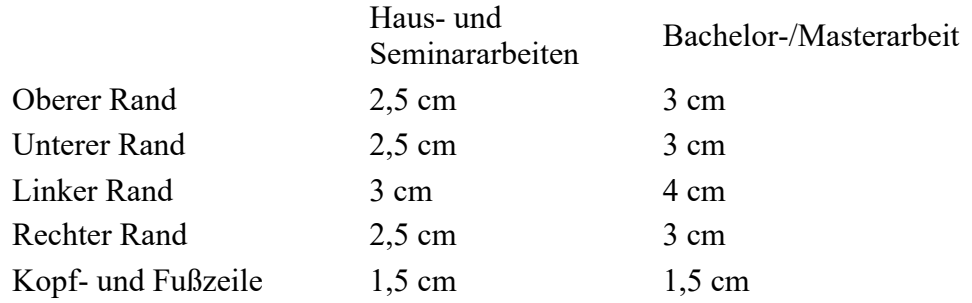

# **2 Der Aufbau einer wissenschaftlichen Hausarbeit**

Eine wissenschaftliche Arbeit besteht aus folgenden Teilen:

- Deckblatt
- Inhaltsverzeichnis (ggf. Abkürzungs- und/oder Abbildungsverzeichnis)
- Textteil:
	- Einleitung
	- Hauptteil
	- Schluss
- Literaturverzeichnis (ggf. Anhang)

# **2.1 Das Deckblatt**

Das Deckblatt wird in der Seitenzählung nicht berücksichtigt.

Es sollte unbedingt folgende Angaben beinhalten:

- Universität / Fakultät / Abteilung
- Lehrveranstaltungstitel, laufendes Semester
- Art der Arbeit / Textsorte (z. B. Bachelorarbeit, Seminararbeit, Hausarbeit, ...)
- Thema / Titel der Arbeit
- Vorname und Name des Verfassers / der Verfasserin, E-Mail-Adresse
- Titel (Prof. Dr., Doz. Dr), Vorname und Name des Betreuers / der Betreuerin
- Ort, Monat und Jahr der Abgabe der Arbeit

Beispiel: Deckblatt

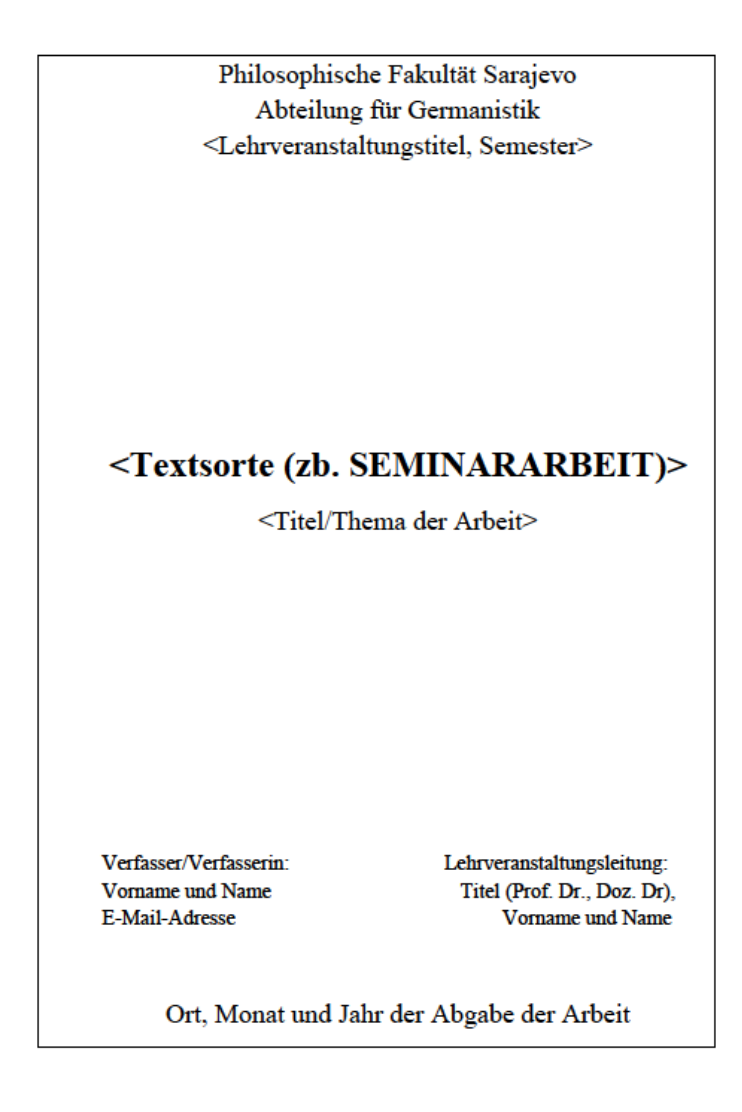

# **2.2 Das Inhaltsverzeichnis**

Das Inhaltsverzeichnis gibt die Gliederung der Arbeit übersichtlich wieder. Es kann mit einem Textverarbeitungsprogramm (z. B. Word) einfach automatisch erstellt werden. Dabei ist Folgendes zu beachten:

- Es enthält die exakten Seitenangaben.
- Die Gliederungspunkte stimmen mit den Überschriften im Textteil genau überein.
- Es gibt keine unlogischen Gliederungen: Es sollte z.B. keinen Punkt 3.1 geben, wenn kein 3.2 folgt.
- Hinter den Überschriften sollten keine Satzzeichen außer "?" vorkommen.

### Beispiel: Inhaltsverzeichnis

### **Inhaltsverzeichnis**

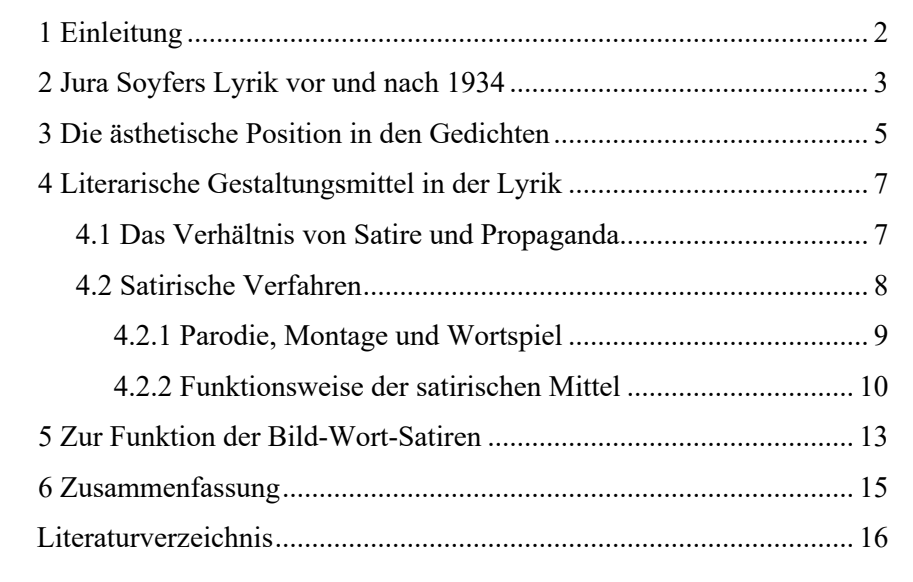

#### **2.3 Der Textteil**

Der Textteil stellt Ihre eigentliche wissenschaftliche Leistung dar. Er gliedert sich in eine Einleitung, einen Hauptteil und einen Schluss. Der Hauptteil gliedert sich wiederum in Haupt- und Unterkapitel, die je nach Fragestellung unterschiedlich sind. Wählen Sie jeweils passende Überschriften für die Teile Ihrer Arbeit.

#### **2.3.1 Die Einleitung**

In der Einleitung stellen Sie Ihr Thema vor und formulieren die Fragestellung, die Sie im Lauf der Arbeit beantworten werden. Hier werden ein Überblick über den Stand der Forschung gegeben und offene Probleme benannt. Dadurch begründen Sie Ihr eigenes Arbeitsvorhaben. Einleitung und Schluss sollten zusammen nicht mehr als ca. 10% des Umfangs der Arbeit ausmachen.

#### **2.3.2 Der Hauptteil**

Der Haupttext dient der fundierten, logisch klaren Auseinandersetzung mit dem Thema der Arbeit. Er wird in Haupt- und Unterkapitel gegliedert. Diese tragen mit Ziffern versehene Überschriften, die ins Inhaltsverzeichnis aufgenommen werden. Informationen, die für die Argumentation nicht unmittelbar relevant sind, auf die Sie aber trotzdem nicht verzichten möchten, können in den Anmerkungen (Fußnoten) untergebracht werden.

Der Hauptteil ist der "eigentliche" Teil Ihrer Arbeit, der auch den größten Umfang hat. Beginnen Sie also beim Schreiben Ihrer Arbeit mit dem ersten Kapitel des Hauptteils und verfassen Sie Einleitung und Schluss erst am Ende.

#### **2.3.3 Der Schluss**

Der Schluss ist der Ort für eine knappe Zusammenfassung der Ergebnisse und eventuell für Hinweise auf offen gebliebene Fragen. Es ist auch möglich, die Thematik in einen größeren Kontext zu stellen.

# **2.4 Das Literaturverzeichnis**

Im Literaturverzeichnis werden alle Quellen, die in der Arbeit verwendet wurden, vollständig, übersichtlich und einheitlich aufgelistet. Das Literaturverzeichnis sollte in literaturwissenschaftlichen Arbeiten in die Unterkapitel Primär- und Sekundärliteratur unterteilt sein. In linguistischen Arbeiten gibt es neben dem Literaturverzeichnis oft auch ein Quellenverzeichnis für Texte, die als Untersuchungskorpus gedient haben.

Es gilt:

- Die Literaturangaben werden nach den Nachnamen der Autorinnen und Autoren alphabetisch geordnet.
- Akademische Grade und Titel werden nicht genannt.
- Mehrere Autorinnen bzw. Autoren werden durch einen Schrägstrich (/) oder ein Semikolon (;) getrennt.
- Mehrere Quellen eines Autors / einer Autorin aus demselben Jahr werden mit einem Buchstaben gekennzeichnet (a, b, c usw.) – z. B.: Kaiser, Stephan (2005a): … / Kaiser, Stephan (2005b): …
- Falls kein Verfasser / keine Verfasserin genannt wird, ist "o. V." anzugeben.
- Bei mehreren Verlagsorten reicht der erstgenannte Ort und dann "u. a."
- Bei unselbständigen Veröffentlichungen wird die erste und letzte Seite des jeweiligen Beitrags angegeben.

### **2.4.1 Selbständige Veröffentlichungen**

Muster: Nachname, Vorname (Jahr): *Titel. Untertitel.* Verlagsort: Verlag.

#### Beispiel: Monographie

Erben, Johannes (1968): *Deutsche Grammatik. Ein Leitfaden.* Frankfurt am Main: S. Fischer.

Beispiel: Dissertation / universitäre Schrift

Kwon, Min-Jae (2005): *Modalpartikeln und Satzmodus. Untersuchungen zur Syntax, Semantik und Pragmatik der deutschen Modalpartikeln*. München: Ludwig-Maximilians-Universität, Diss.

#### **2.4.2 Unselbständige Veröffentlichungen**

#### *Zeitschriftenartikel*

Muster: Nachname, Vorname (Jahr): Titel. Untertitel. In: *Zeitschrift*, Jahrgang, Seiten.

#### Beispiel: Zeitschriftenartikel

Dalmas, Martine (1990): Partikelforschung 'konkret'. In: *Deutsch als Fremdsprache*, 27/5, S. 285- 289.

#### *Sammelwerk*

Muster: Nachname, Vorname (Jahr): Titel. Untertitel. In: Nachname, Vorname (Hrsg.): *Titel. Untertitel*. Verlagsort: Verlag, Seiten.

#### Beispiel: Sammelwerk

Engel, Ulrich (1993): Partikeln landauf – landab. Eine Untersuchung zu eben, etwa und endlich*.* In: Mattheier, Klaus J. (Hrsg.): *Vielfalt des Deutschen. Festschrift für Werner Besch*. Frankfurt am Main: Peter Lang, S. 461-479.

#### *Internetquellen*

Muster: Nachname, Vorname (Jahr): *Titel. Untertitel*. Verfügbar unter: <URL> (Stand: Abrufdatum).

#### Beispiel: Internetquelle

Berghausen, Nadine (2017): *Durs Grünbein. Der Nicht-Lyriker.* Verfügbar unter: <https://www.goethe.de/de/kul/lit/21107573.html> (Stand: 09.02.2018).

Wenn kein Autor / keine Autorin und kein Herausgeber / keine Herausgeberin aufscheint, wird der Betreiber der Webseite angegeben.

Beispiel: Internetquelle ohne Autor oder Herausgeber

Oregon State University (2014): *German Literature. Der Roman*. Verfügbar unter: <http://oregonstate.edu/ instruct/ger343/roman.htm> (Stand: 10.06.2014).

Wenn es sich um einen Aufsatz/ Monographie usw. handelt, die auch in gedruckter Form existiert, werden die Angaben zur Druckversion hinzugefügt.

#### Beispiel: Internetquelle mit Druckversion

Brunsing, Theresa (2016): Landeskundliche Abbildungen in Lehrbüchern für Deutsch als Fremdsprache. In: *Info DaF 5*, S. 494-515. Verfügbar unter: <https://www.degruyter.com/document/doi/10.1515/infodaf-2016-0503/pdf> (Stand: 15.02.2023)

# **3 Zitieren im Text**

Grundsätzlich gilt: Jede fremde Meinung muss als solche als Zitat gekennzeichnet sein! Man unterscheidet grundsätzlich zwei verschiedene Arten von Zitaten im Text: das direkte (= wörtliche) Zitat und das indirekte Zitat (= Paraphrase).

# **3.1 Das direkte (wörtliche) Zitat**

ACHTUNG: Verwenden Sie direkte Zitat nur selten. Lediglich zentrale Begriffe (in der Regel Fachbegriffe) und prägnante Formulierungen werden direkt zitiert. Auch Definitionen können wortwörtlich übernommen werden. Alles andere (z.B. zentrale Aussagen aus einem Text oder Argumentationen) werden indirekt zitiert, also paraphrasiert. Direkte Zitate sollten auch kurz sein. Längere Zitate werden meistens nur dann verwendet, wenn sie der Interpretation dienen, z.B. Textpassagen aus Romanen.

Für direkte Zitate gilt:

- Direkte Zitate werden in doppelte Anführungszeichen gesetzt. Sind im Zitat doppelte Anführungszeichen werden diese mit einfachen Anführungszeichen wiedergegeben.
- Längere Zitate (mehr als 40 Worte bzw. 3 Zeilen) werden vom Text abgehoben, eingerückt und in einfachem Zeilenabstand angegeben. Hierbei **entfallen** die **Anführungszeichen**, da das Zitat durch die Einrückung schon als solches gekennzeichnet ist. Auch ein "Zitat im Zitat" wird in diesem Fall mit doppelten **Anführungszeichen** übernommen.
- Der Text wird original- und zeichengetreu übernommen. Jede Veränderung am wörtlichen Zitat muss gekennzeichnet sein, dazu zählen auch Änderungen in der Flexion, wenn das Zitat in andere Textzusammenhänge gestellt wird.
- Zusätze werden in eckige Klammern gesetzt, Auslassungen durch drei Punkte in eckigen Klammern […] markiert. Jede Veränderung des ursprünglichen Textes muss gekennzeichnet sein, auch formale Veränderungen, z. B.: [Hervorhebung von R.Z.].
- Befindet sich in der Vorlage irgendeine Besonderheit oder auch ein Fehler (z. B. Rechtschreibfehler), wird trotzdem wörtlich zitiert, nach der Stelle aber ein [sic!] gesetzt zum Zeichen, dass die Besonderheit schon in der Vorlage steht und keinen Abschreibfehler darstellt.

# Beispiel: Direktes Zitat mit Änderungen und syntaktischen Anpassungen und Auslassungen

*Original:*

"Als man im 18. Jahrhundert anfing, das Mittelalter genauer zu erforschen, wurden vor allem die negativen Seiten der früheren Lebensverhältnisse scharf ins Licht gerückt und im Gegensatz zu den Errungenschaften der eigenen Zeit gesehen."

#### *Zitat 1:*

Nach Joachim Bumke "wurden [damals] vor allem die negativen Seiten der früheren Lebensverhältnisse scharf ins Licht gerückt [...]."<sup>1</sup>

#### *Zitat 2:*

Die Aussage Bumkes, dass "vor allem die negativen Seiten der früheren Lebensverhältnisse scharf ins Licht gerückt [wurden]"<sup>1</sup>, wird allgemein akzeptiert.

*Beleg in der Fußnote:*

<sup>1</sup>Joachim Bumke (1986): Höfische Kultur. Literatur und Gesellschaft im hohen Mittelalter. 2 Bde., Bd. 1, München, S. 9.

#### Beispiel: Zitat in Zitaten

#### *Original:*

Es hat nun weniger Sinn, wenn sich der Deutschunterricht mit einer außerhalb der Schülererfahrung liegenden "abstrakten" Fachsprache, wie z.B. dem Juristendeutsch, beschäftigt und diese Fachsprache der Umgangssprache der Schüler gegenüberstellt, wie es im Deutschunterricht häufiger geschieht, siehe folgendes Beispiel:

#### *Zitat:*

"Es hat nun weniger Sinn, wenn sich der Deutschunterricht mit einer außerhalb der Schülererfahrung liegenden 'abstrakten' Fachsprache […] beschäftigt und diese Fachsprache der Umgangssprache der Schüler gegenüberstellt […]." (Beese 2019, S. 79)

#### **Zitierweisen von direkten Zitaten**

a) nach der Harvard-Zitierweise (besonders in der Linguistik und Didaktik verwendet)

"Hier steht das Zitat." (Autor Jahr, Seite) *Beispiel:*

"Die Hinweise zum Umgang mit wörtlichen Zitaten sind keineswegs überflüssig" (Kaiser 2012, S. 373).

Wenn Zitate in Sätze eingebunden sind, können die Zitatangaben aufgeteilt werden.

### *Beispiel:*

Nach Kaiser (2012) sind "die Hinweise zum Umgang mit wörtlichen Zitaten [...] keineswegs überflüssig" (S.373).

Wenn man ein Zitat nicht aus der Originalquelle zitiert, wird das folgendermaßen markiert: "Zitat." (Originalautor Jahr, zitiert nach Autor Jahr, Seite

(Im Literaturverzeichnis steht die Quelle, aus der man das Zitat übernommen hat, nicht die Originalquelle.)

*Beispiel:*

"Dieses Unterrichtsdebakel ist auch die Quittung auf ein stures Prinzip der Einsprachigkeit." (Butzkamm 2007, zitiert nach Beese 2019, S.133).

# **3.2 Das indirekte (sinngemäße) Zitat**

Die Ausführungen einer anderen Autorin / eines anderen Autors sollten in der Regel in eigenen Worten wiedergegeben werden. (Ausnahmen siehe oben!) Dieses Verfahren empfiehlt sich besonders dann, wenn längere Gedankengänge aus anderen Werken für die eigene Argumentation zusammengefasst werden müssen. Auch solche indirekten Zitate müssen jedenfalls mit einer Quellenangabe versehen werden! In diesem Fall werden keine Anführungszeichen gesetzt, und die Quellenangabe wird durch den Vermerk "vgl." (= "vergleiche") eingeleitet.

Beispiel: Indirektes Zitat

Kaiser bemüht sich in drei Kapiteln, kompakt auf die Schwierigkeiten beim Erstellen wissenschaftlicher Arbeiten einzugehen (vgl. 2005, S. 350-352).

Formulierungsbeispiele für die neutrale Paraphrasierung:

*Nach Meinung/Auffassung des Autors ist ... Der Autor vertritt dabei die Position, dass ... So betont der Autor, dass ...*

*..., so der Autor, ... Dieser Umstand ist laut dem Autor...*

Formulierungsbeispiele für die kritisch-kommentierende Paraphrasierung:

*Der Autor betont zu Recht, dass ...; denn ... Ohne sie indes zu begründen, stellt der Autor die These auf, dass ... Allerdings verzichtet der Autor darauf darzulegen, dass ...; dies ist vor allem deshalb bemerkenswert, weil ...*

# **3.3 Zitierweisen**

Es gibt zwei Zitierweisen: die Harvard-Zitierweise und den Fußnoten-Beleg. Welche Zitierweise gilt, wird vom jeweiligen Lehrstuhl festgelegt. Deswegen sollten Sie immer nachfragen, wenn Sie unsicher sind.

Für beide Zitierweisen gilt:

Geben Sie immer die genaue Seitenzahl an, auf der Sie das Zitat gefunden haben. Angaben wie f. oder ff. für "folgende" sind veraltet.

Wenn direkt nacheinander aus derselben Literatur zitiert wird, also auf denselben Titel verwiesen werden soll, kann die folgende Abkürzung verwendet werden:

- ebd. (=ebenda): derselbe Titel, Zitat auf derselben Seite wie das vorhergehende Zitat.

# **3.3.1 Der Kurzbeleg (Harvard-Zitierweise)**

In linguistischen Arbeiten wird die Harvard-Zitierweise bevorzugt. Dabei sind die bibliographischen Angaben in den Text integriert und stehen direkt hinter dem Zitat, nach folgendem Muster: "Dies ist ein Zitat." (Nachname Jahr, Seitenzahl).

Beispiel: Kurzbeleg

"Die Hinweise zum Umgang mit wörtlichen Zitaten sind keineswegs überflüssig" (Kaiser 2012, S. 373).

Bei Nennung des Autors in einem einleitenden Satz fehlt die Namensangabe in der Klammer.

So meint Kaiser (2012, S. 373), dass "die Hinweise zum Umgang mit wörtlichen Zitaten [...] keineswegs überflüssig" seien.

Bei mehreren AutorInnen verwendet man die Abkürzung "u. a.":

"Die Ballade nimmt eine Zwischenstellung zwischen der lyrischen und der epischen Dichtung ein" (Becker u. a. 2006, S. 95).

Wenn man ein Zitat nicht aus der Originalquelle zitiert, wird das folgendermaßen markiert: "Zitat." (Originalautor Jahr, zitiert nach Autor Jahr, Seite)

(Im Literaturverzeichnis steht die Quelle, aus der man das Zitat übernommen hat, nicht die Originalquelle.)

"Dieses Unterrichtsdebakel ist auch die Quittung auf ein stures Prinzip der Einsprachigkeit." (Butzkamm 2007, zitiert nach Beese 2019, S.133).

Wenn keine Autoren angegeben sind, gibt man die ersten Worte aus dem Eintrag in das Literaturverzeichnis ein.

Auslassungen werden durch drei Punkte innerhalb von eckigen Klammern angezeigt: […]. Auch sonstige Ergänzungen des Zitats, wie grammatische Anpassungen an den übergeordneten Satz, sowie Anmerkungen werden in eckige Klammern gesetzt.

Bei Quellen aus dem Internet (falls keine Seitenzahlen vorhanden), reicht die Angabe von Autor und Jahr: (Beuel 2001). Wenn kein Autor / keine Autorin auszumachen ist, ist der Träger der Homepage anzugeben: (Oregon State University 2014).

Achtung: Der Punkt kommt bei Zitaten nach der Klammer der bibliographischen Angabe.

#### **3.3.2 Der Fußnoten-Beleg**

Bei literatur- und kulturwissenschaftlichen Arbeiten wird der Fußnoten-Beleg bevorzugt. Hierbei sind die bibliographischen Informationen fortlaufend nummeriert am Ende der Seite anzugeben. Fußnoten können einfach in Word mit der Tastenkombination "Strg+Alt+F" eingefügt werden.

Bei der ersten Nennung des Werks ist die komplette Literaturangabe in der Fußnote anzugeben (Vollbeleg), bei der zweiten Nennung geben Sie nur den Autor und die Seite (Kurzbeleg) an – es sind also ab der zweiten Nennung eines Titels die Regeln der Harvard-Zitierung im Fußnotenapparat am Ende der Seite anzuwenden.

#### Beispiel: Längeres direktes Zitat mit Fußnoten-Beleg (Vollbeleg)

Peter von Matt stellt provokativ fest:

Die Vermutung, daß einer partienweise ein schreckliches Wesen sein müsse, wenn es ihm zu literarischer Größe reichen soll, ist bis heute nicht widerlegt. "Ihr guten Menschen und schlechten Musikanten!" Der Spruch, von Brentano stammend und vielzitiert von E.T.A. Hoffmann, stellt zusammen mit der umgekehrten Formulierung, eine Theorie der Dichter dar, die zwar knapp, verdichtet, kieselhart komprimiert ist, aber eben deshalb jedem Versuch einer Widerlegung bis heute widerstanden hat. $1$ 

Der Zusammenhang zwischen moralischem Profil eines "Dichters" und dessen Kreativität wird von anderen Autoren …

<sup>1</sup> Peter von Matt (1989): ... fertig ist das Angesicht. Zur Literaturgeschichte des menschlichen Gesichts. Frankfurt am Main: Suhrkamp, S. 261-263.

Bei einem übernommenen "Zitat im Zitat" werden die doppelten Anführungszeichen zu einfachen Anführungszeichen gemacht.

#### Beispiel: Direktes Zitat mit Fußnoten-Beleg (Kurzbeleg)

Die Vermutung, "daß einer partienweise ein schreckliches Wesen sein müsse, wenn es ihm zu literarischer Größe reichen soll", ist laut Peter von Matt "bis heute nicht widerlegt. "Ihr guten Menschen und schlechten Musikanten!' Der Spruch, von Brentano stammend und viel-zitiert von E.T.A. Hoffmann, stellt, zusammen mit der umgekehrten Formulierung, eine Theorie der Dichter dar  $[\ldots]$ . "1

 $1$  von Matt 1989, S. 261-263.

### **4 Literaturhinweise**

- Bünting, Karl-Dieter / Bitterlich, Axel / Pospiech, Ulrike (2006): *Schreiben im Studium: mit Erfolg. Ein Leitfaden.* 5. Aufl. Berlin: Cornelsen.
- Esselborn-Krumbiegel, Helga (2002): *Von der Idee zum Text. Eine Anleitung zum wissenschaftlichen Schreiben.* 2. Aufl. Paderborn: Schöningh.
- Fix, Martin (2008): *Texte schreiben. Schreibprozesse im Deutschunterricht.* 2. Aufl. Paderborn: Schöningh.
- Graefen, Gabriele / Moll, Melanie (2011): *Wissenschaftssprache Deutsch. Lesen – Verstehen – Schreiben. Ein Lehr- und Arbeitsbuch.* Frankfurt am Main: Peter Lang.
- Kornmeier, Martin (2012*): Wissenschaftlich schreiben leicht gemacht. Für Bachelor, Master und Dissertation.* 5. Aufl. Bern/Stuttgart/Wien: Haupt.
- Rossig, Wolfram E. / Prätsch, Joachim (2002): *Wissenschaftliche Arbeiten. Ein Leitfaden für Haus-, Seminar-, Examens- und Diplomarbeiten sowie Präsentationen. Mit PCund Internet-Nutzung.* 4. Aufl. Bremen: Wolf-Druck.
- Schäfer, Susanne / Heinrich, Dietmar (2010): *Wissenschaftliches Arbeiten an deutschen Universitäten. Eine Arbeitshilfe für ausländische Studierende im geistes- und gesellschaftswissenschaftlichen Bereich*. München: Iudicium.